# **Протокол Счётчики импульсов регистраторы Пульсар 2..16 (проводные)**

## **1. Общие данные**

Данные передаются пакетами. Формат байт по умолчанию **8N1**. Битовая скорость по умолчанию для проводных приборов **9600**

Общая структура передаваемых пакетов выглядит:

запрос от ПК-

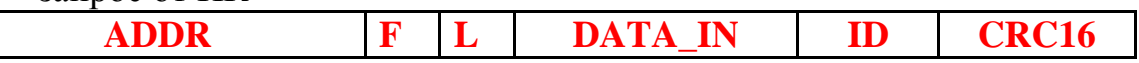

**ADDR** - сетевой адрес устройства (4байта) в формате BCD, старшим байтом вперёд;

**F** - код функции запроса (1 байт);

**L** - общая длина пакета (1 байт);

**DATA\_IN** – входные данные запроса (длина определяется **F**);

**ID** - идентификатор запроса (любые 2 байта);

**CRC16** – контрольная сумма (uint16\_t) 2 байта младшим байтом вперёд.

ответ прибора-

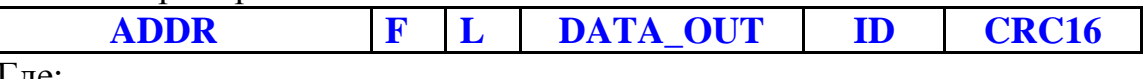

Где:

**ADDR** - сетевой адрес устройства (4байта) в формате BCD, старшим байтом вперёд;

**F** - код функции ответа (1 байт);

**L** - общая длина пакета (1 байт);

**DATA\_OUT** – выходные данные ответа (длина определяется **F** и **DATA\_IN**);

**ID** - идентификатор запроса (2 байта присутствующие в ID запроса);

**CRC16** – контрольная сумма (uint16\_t) 2 байта младшим байтом вперёд.

## **Команды связанные с записью могут быть блокированы включением авторизации в приборе.**

# **2. Вычисление CRC16**

Пример вычисления CRC16 на языке C:

**uint16\_t WordCrc16 (uint8\_t \*Data, uint16\_t size) { uint16\_t w; uint8\_t shift\_cnt,f; uint8\_t \*ptrByte;**

```
 uint16_t byte_cnt = size;
 ptrByte = Data;
  w = (uint16_t)0xffff;
  for (;byte_cnt>0;byte_cnt--)
 {
   w = (uint16_t)(w^(uint16_t)(*ptrByte++));
  for (shift cnt = 0; shift cnt < 8; shift cnt++)
 {
   f=(uint8 t)((w) & (0x1)); w>>=1;
    if ((f) ==1)
    w = (uint16_t)((w)^0xa001);
   }
  }
return w;
}
```
#### **3. Чтение текущих значений по каналам**

Запрос от ПК:

#### **F=0x01 – код функции чтения текущих показаний**

**MASK\_CH** – битовая маска запрашиваемых каналов (uint32\_t) 4 байта, младшим байтом вперёд (максимальное значение ограничено числом каналов

в данном приборе)

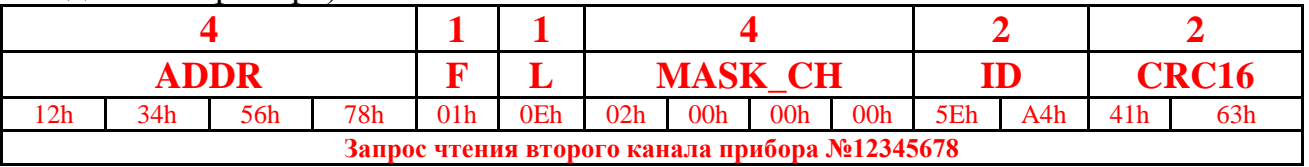

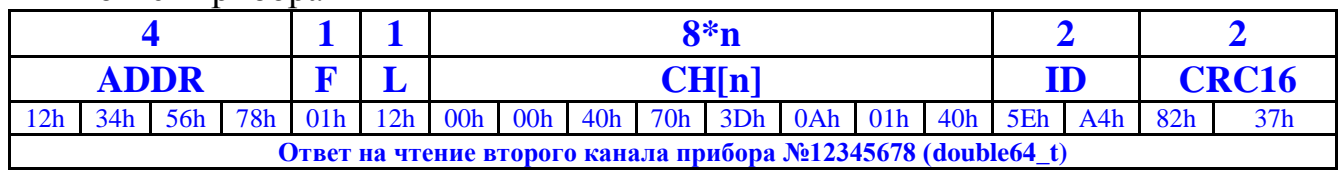

ответ прибора-

**n** – число установленных битов, во входной маске;

**CH[n]** - массив значений каналов, согласно установленным битам во входной маске, в формате IEEE 754 (double64\_t) младшим байтом вперёд.

#### **4. Запись текущих значений по каналам**

Запрос от ПК:

#### **F=0x03 – код функции записи текущих показаний;**

**MASK\_CH** – битовая маска записываемого канала (uint32\_t ) 4 байта, младшим байтом вперёд ( запись осуществляется строго по 1-му каналу в одном запросе) ;

**CHANNEL\_WR** – новое значение канала в формате IEEE 754 (double64\_t) 8 байт младшим вперёд.

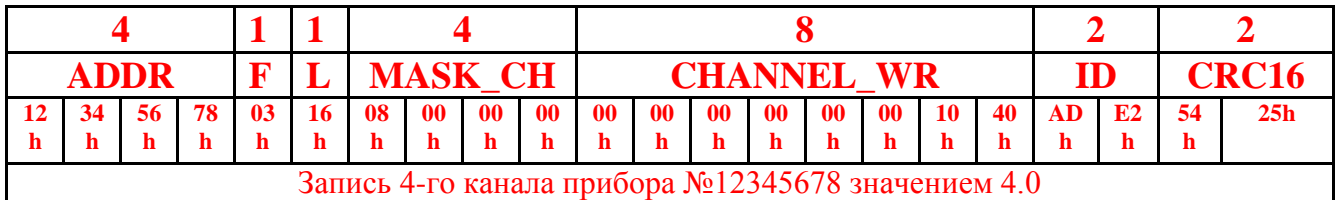

ответ прибора-

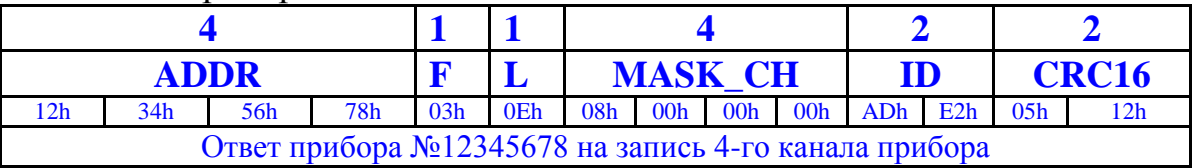

**MASK\_CH** – битовая маска удачно записанного канала (uint32\_t ) 4 байта.

### **5. Чтение системного времени прибора**

Запрос от ПК:

# **F=0x04 – код функции чтения системного времени.**

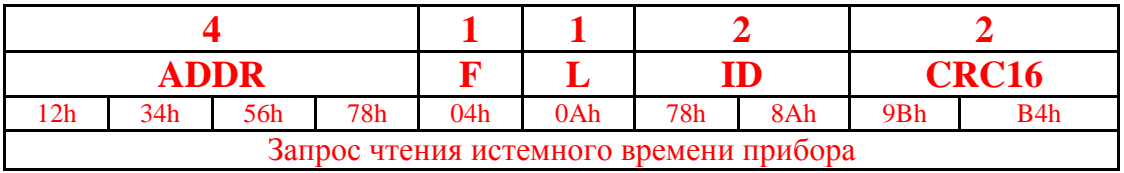

ответ прибора-

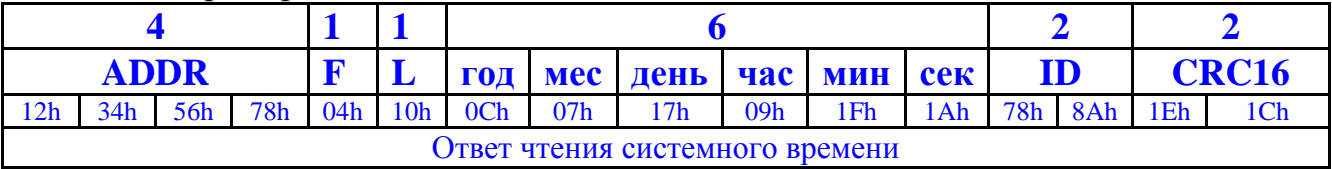

**год** – значение текущего года (HEX) начиная с 2000г;

- **мес** значение текущего месяца (HEX) 0x01 январь..0x0C декабрь;
- **день -** значение текущего дня (HEX) 0x01..0x1F;
- **час -** значение часов (HEX) 0x00..0x17;
- **мин -** значение минут (HEX) 0x00..0x3B;
- **сек -** значение секунд (HEX) 0x00..0x3B;
- 

### **6. Запись системного времени прибора**

Запрос от ПК:

## **F=0x05 – код функции записи системного времени прибора;**

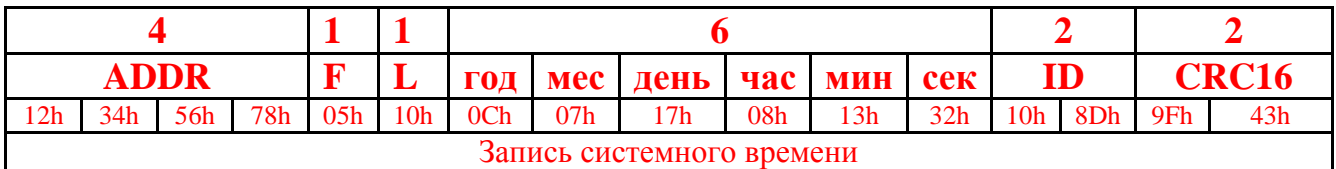

ответ прибора-

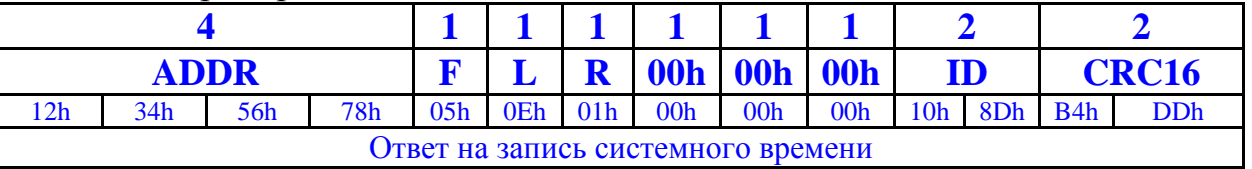

**год** – значение текущего года (HEX) начиная с 2000г;

- **мес** значение текущего месяца (HEX) 0x01 январь..0x0C декабрь; **день -** значение текущего дня (HEX) 0x01..0x1F;
- **час -** значение часов (HEX) 0x00..0x17;
- **мин -** значение минут (HEX) 0x00..0x3B;
- **сек -** значение секунд (HEX) 0x00..0x3B;

**R= 0x01 –** запись проведена успешно;

**R= 0x00** – запись не проведена;

# **7. Чтение архивов значений по каналам**

Запрос от ПК:

## **F=0x06 – код функции чтения архивов**

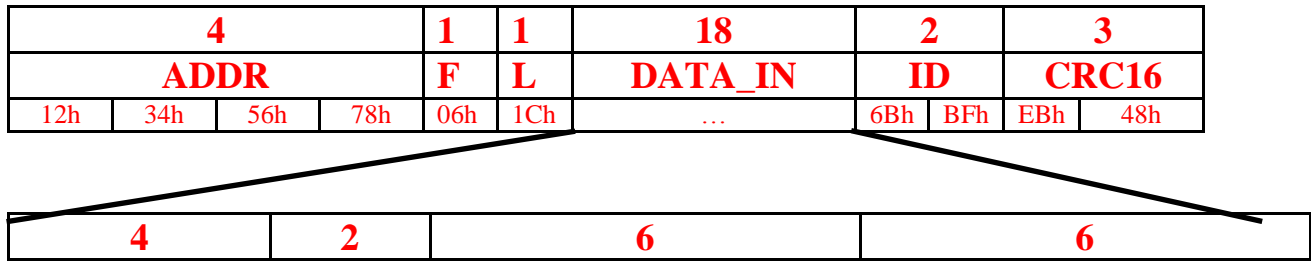

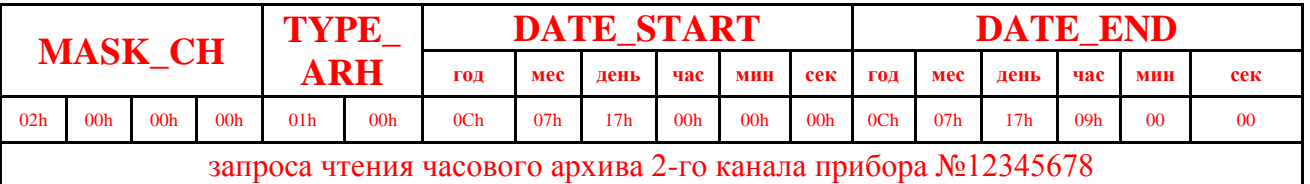

**MASK\_CH** - битовая маска запрашиваемого канала (uint32\_t) 4 байта, младшим байтом вперёд (максимальное значение соответствует одному каналу);

**TYPE\_ARH** – тип читаемого архива (uint16\_t) 2 байта, младшим вперёд (0x0001- часовой; 0x0002-суточный; 0x0003 месячный).

**DATE\_START** – начальная дата запрашиваемого интервала (дата округляется прибором до ближайшей архивной записи слева, в некоторых ранних прошивках приборов нормировка архивов не производилась, поэтому желательно нормировку даты осуществлять софтом верхнего уровня).

**DATE\_END** – конечная дата запрашиваемого интервала (дата округляется прибором до ближайшей архивной записи справа или до последней архивной записи по часам прибора).

Накладывается ограничение на количество запрашиваемых архивных значений, т.е. максимальная разница между датами не должна превышать 58 архивных записей.

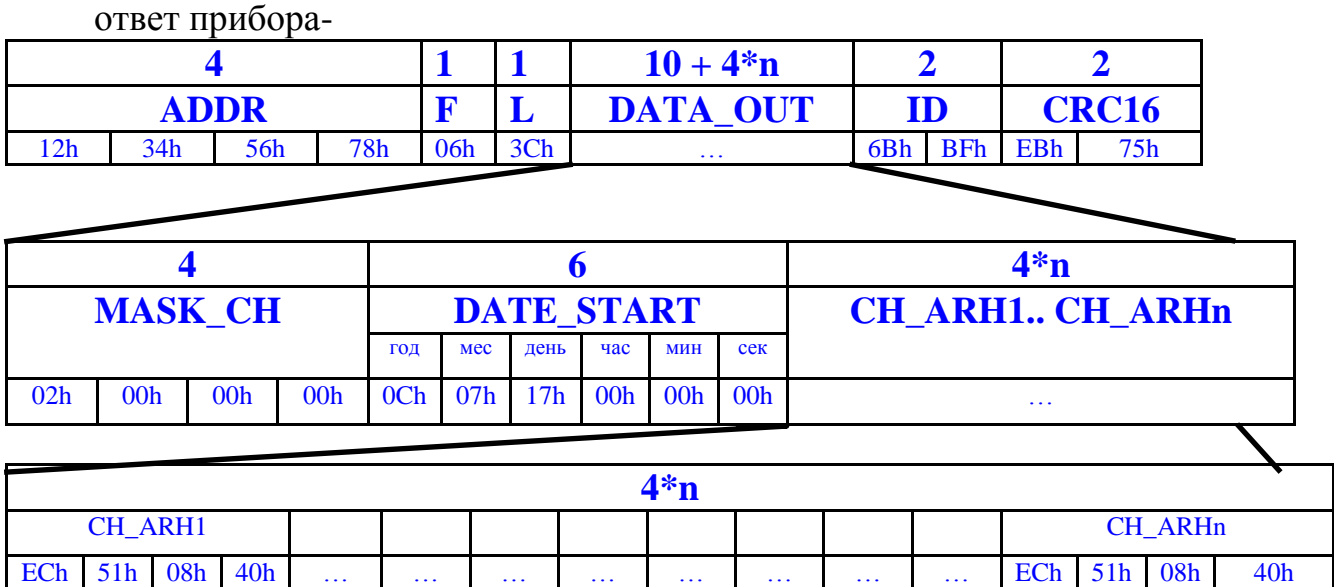

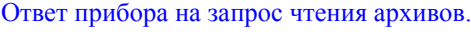

**n** – количество архивных записей в запрашиваемом интервале;

**MASK\_CH** - битовая маска запрашиваемого канала (uint32\_t) 4 байта, младшим байтом вперёд (максимальное значение соответствует одному каналу);

**DATE\_START** – начальная дата запрашиваемого интервала (дата округляется прибором до ближайшей архивной записи слева, в некоторых ранних прошивках приборов нормировка архивов не производилась, поэтому желательно нормировку даты осуществлять софтом верхнего уровня).

**CH** ARH1.. CH ARHn – массив архивных значений канала в формате IEEE 754 (float32\_t) 4 байта, младшим байтом вперёд, причём первое значение соответствует дате начала нормированного интервала. В случае если в указанном интервале архиваций не проводилось или запрашиваемый период более физической глубины архива, то значения будут равны 0xFFFFFFF1, что соответствует признаку «нет данных».

# **8. Чтение весов импульсов по каналам**

Запрос от ПК:

**F=0x07 – код функции чтения весов импульсов**

**MASK\_CH** – битовая маска запрашиваемых каналов (uint32\_t) 4 байта, младшим байтом вперёд ( максимальное значение ограничено числом каналов)

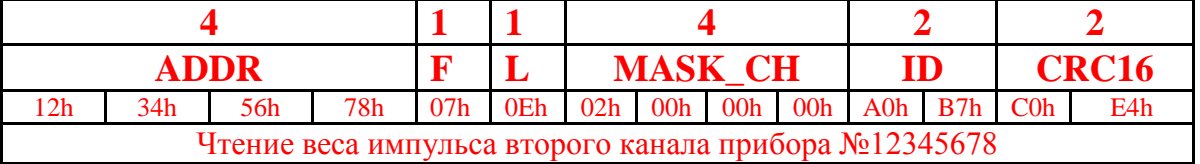

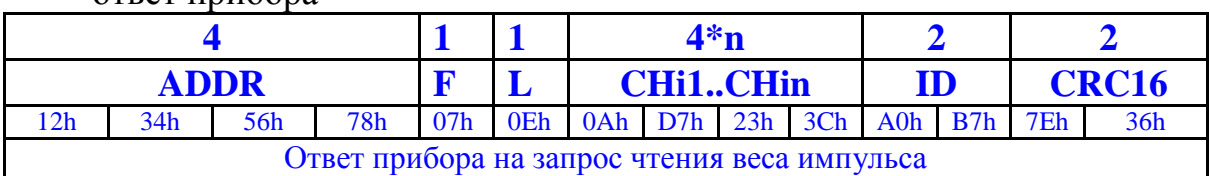

ответ прибора-

**CHi1..CHin** - последовательность значений каналов согласно входной битовой маске в формате IEEE 754 (float32\_t) младшим байтом вперёд.

# **9. Запись значений весов импульсов по каналам**

Запрос от ПК:

ответ прибора-

# **F=0x08 – код функции записи весов импульсов**

**MASK\_CH** – битовая маска записываемых каналов (uint32\_t ) 4 байта, младшим байтом вперёд ( максимальное количество записываемых значений равно 1) ;

**CHANNELi\_WR** – новое значение веса импульса канала в формате IEEE 754 (float32\_t) 4 байта младшим вперёд.

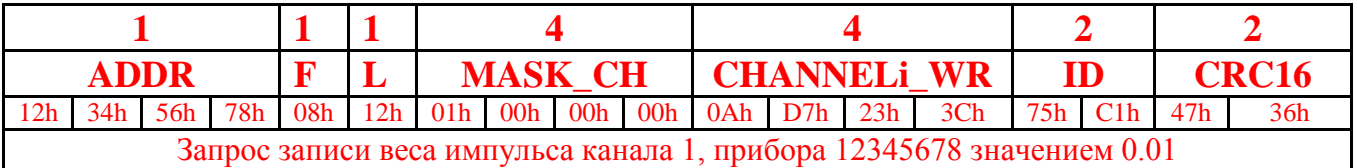

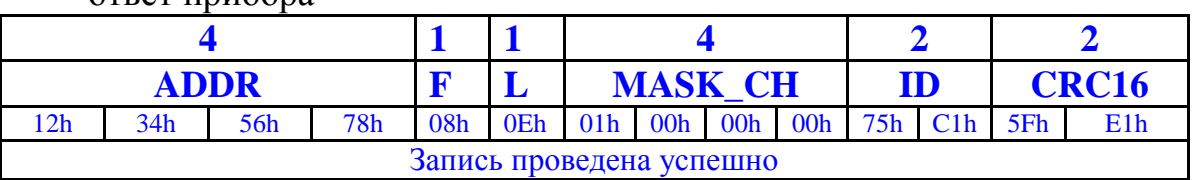

**MASK**  $CH$  – битовая маска удачно записанных весов импульсов (uint32 t) 4 байта.

**10. Чтение значений усреднённых расходов по каналам** Запрос от ПК:

**F=0x3E – код функции чтения усреднённых расходов**

Команда присутствует только в проводных приборах.

**MASK\_CH** – битовая маска запрашиваемых каналов (uint32\_t) 4 байта, младшим байтом вперёд ( максимальное значение ограничено числом каналов)

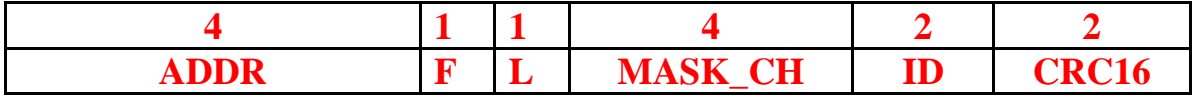

ответ прибора-

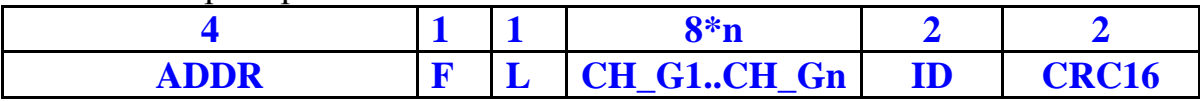

n – число установленных битов во входной маске (максимальное число ограничено числом каналов) ;

**CH\_G1..CH\_Gn** - последовательность значений каналов согласно входной битовой маске в формате IEEE 754 (double64\_t) младшим байтом вперёд.

# **11. Тест линий связи**

**ВНИМАНИЕ!!! Данная команда на время 200мС отключает логику счета, что может вызывать ошибки счёта.**

Запрос от ПК:

**F=0x09 – код функции чтения текущих показаний линий связи**

**MASK\_CH** – битовая маска запрашиваемых каналов (uint32\_t) 4 байта, младшим байтом вперёд ( максимальное значение ограничено числом каналов). Схемотехника проводных приборов «Пульсар» тестирует все датчики одновременно независимо от значения **MASK\_CH.**

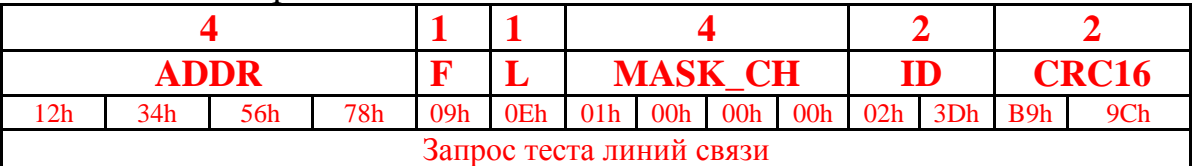

#### ответ прибора-

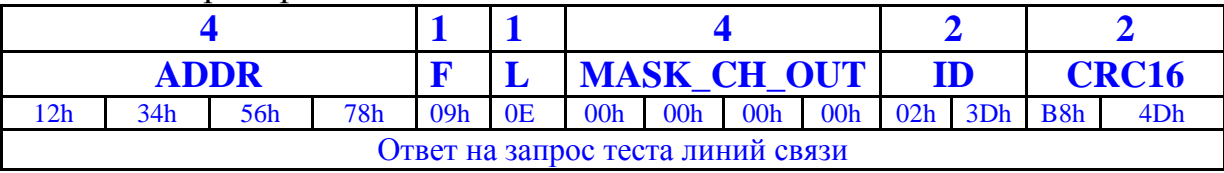

**MASK\_CH\_OUT** - битовая маска запрашиваемых каналов (uint32\_t) 4 байта, характеризующая качество линий связи, при наличии диодов в датчиках (установленные биты соответствуют правильному прохождению теста, сброшенные биты соответствуют разрыву линии).

# **12. Тест входов** Запрос от ПК: **F=0x19 – код функции чтения текущих состояний DATA\_IN = MASK\_CH;**

**MASK\_CH** – битовая маска запрашиваемых каналов (uint32\_t) 4 байта, младшим байтом вперёд ( максимальное значение ограничено числом каналов). Схемотехника проводных приборов «Пульсар» тестирует все датчики одновременно независимо от значения **MASK\_CH.**

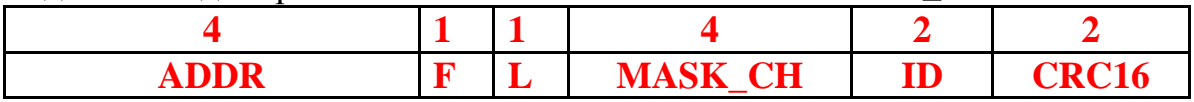

ответ прибора-

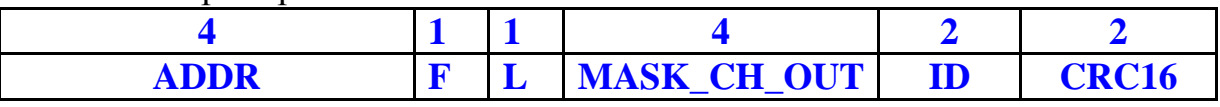

**MASK\_CH\_OUT** - битовая маска запрашиваемых каналов (uint32\_t) 4 байта, характеризующая состояние линий. Установленные биты соответствуют разомкнутому состоянию датчиков, сброшенные биты соответствуют замкнутому состоянию датчиков.

# **13. Чтение настроечных параметров**

Запрос от ПК: **F=0x0A – код функции чтения параметров прибора, PARAM\_NUM** – номер(код) читаемого параметра (uint16\_t) 2 байта, младшим байтом вперёд.

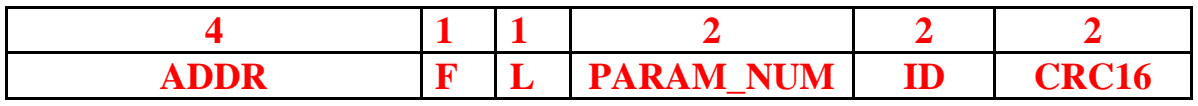

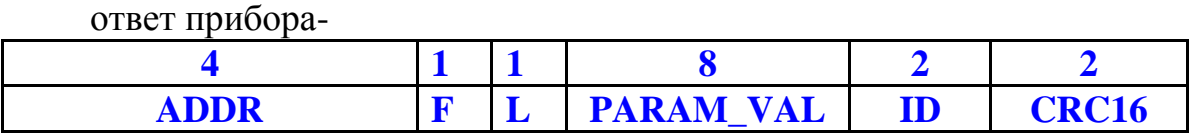

**PARAM\_VAL** - массив из 8ми байт, тип и количество значащих соответствует контексту запроса (младшим байтом вперёд), в незначащих байтах возможно появление случайных значений.

### **14. Запись настроечных параметров**

Запрос от ПК:

**F=0x0B – код функции записи настроечных параметров прибора,**

**PARAM\_NUM -** номер(код) читаемого параметра (uint16\_t) 2 байта, младшим байтом вперёд.

**PARAM\_VAL\_NEW** – массив из 8-ми байт - новое значение записываемого параметра (тип и количество значащих байт определяется текущим контекстом, младшим байтом вперёд, незначащие байты игнорируются)

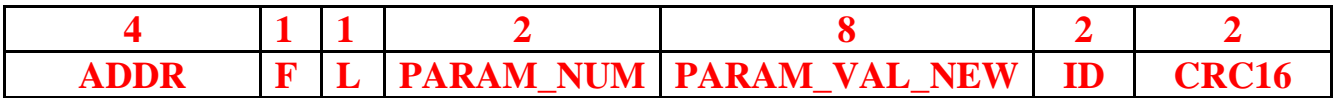

ответ прибора-

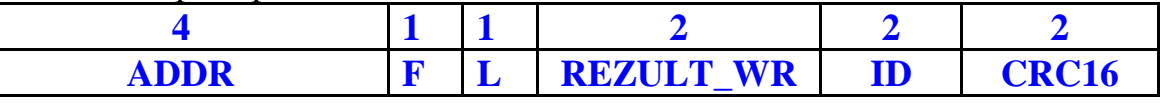

**REZULT\_WR** - результат записи параметра (uint16\_t) 2 байта младшим вперёд.

**REZULT**  $WR = 0 - \text{3}$ апись проведена успешно.

**REZULT\_WR != 0 –** запись непроведена.

# **15. Коды основных параметров**

Основные параметры присутствуют во всех приборах с протоколом М.

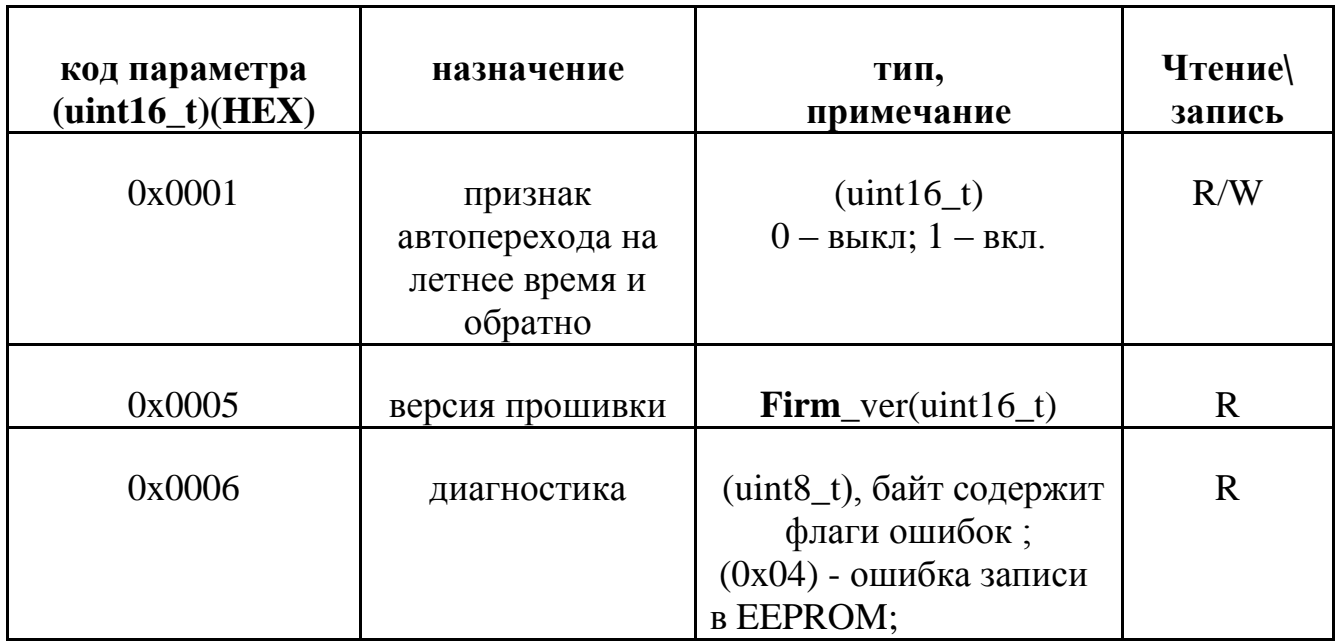

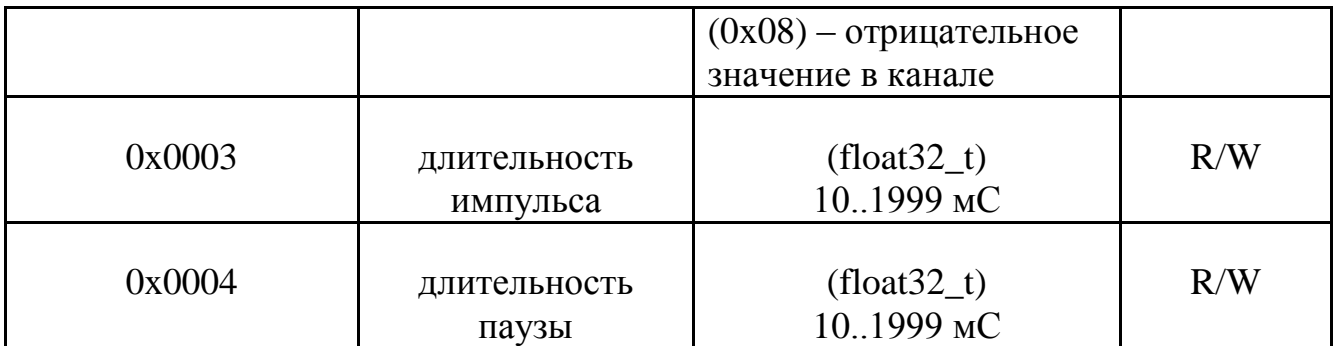

### **16.Ответ прибора на некорректный запрос**

ответ прибора-

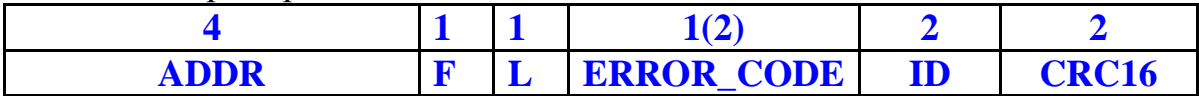

#### **F=0x00 – код функции ответа на некорректную команду;**

#### **ERROR\_CODE** - **(uint8\_t)** код ошибки:

**(0x01)** - отсутствует запрашиваемый код функции;

- **(0x02)**  ошибка в битовой маске запроса;
- **(0x03)**  ошибочная длинна запроса;
- **(0x04)**  отсутствует параметр
- **(0x05)**  запись заблокирована, требуется авторизация;
- **(0x06)**  записываемое значение (параметр) находится вне заданного диапазона;
- **(0x07)** отсутствует запрашиваемый тип архива;

**(0x08)** – превышение максимального количества архивных значений за один пакет;

**Для устаревших версий прошивки (6..99) ERROR\_CODE = 0x0000 , ID=0x0000** – не известный тип ошибки;

05.04.2017